# Персональные данные абитуриента вносятся **только** в шифровальный лист! **ЧИСТОВИК**

 $H\overline{H}$ 

## СУНЦ УрФУ

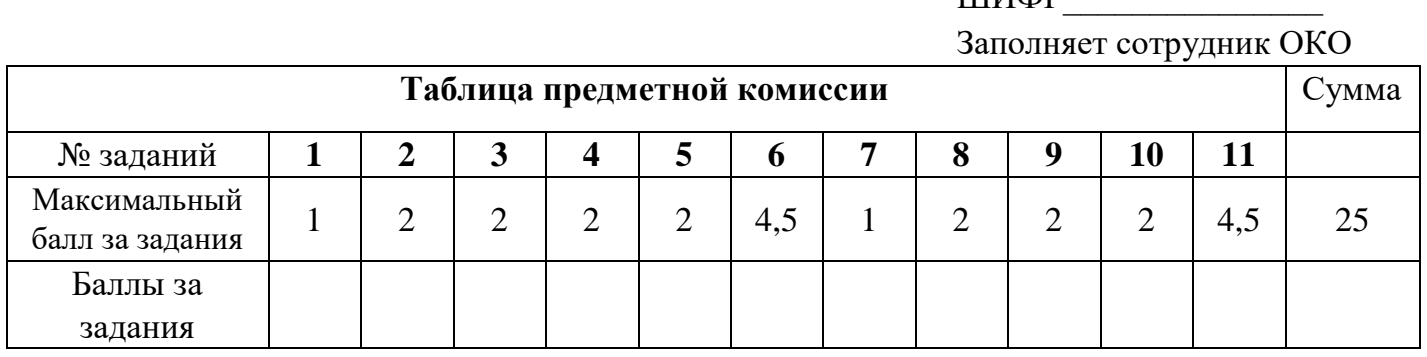

### **Вступительное испытание по информатике для поступающих в 10 математико-информационный класс 1 мая 2023 года**

**Письменная часть** содержит задания с кратким ответом. К этим заданиям вы должны самостоятельно сформулировать и записать ответ в указанной форме в отведённом для этого месте.

### **Письменная часть**

**Задание 1. (1 балл)** Дано выражение:

 $X_9 * 12_x = 38_9$ 

Найдите минимальное натуральное число Х, при котором будет выполняться равенство. Ответ укажите в десятичной системе счисления.

### **Ответ: 5**

**Задание 2. (2 балла)** Исполнитель Робот находится в левом нижнем углу лабиринта. Выход из лабиринта находится в правом верхнем углу. Робот может выполнять только команды "вправо" и "вверх". За один шаг по команде "вправо" происходит переход в соседнюю клетку справа; по команде "вверх" – в соседнюю клетку сверху, если это возможно. Сквозь стены Робот проходить не умеет. Стены на рисунке изображены жирными линиями. Две программы считаются различными, если отличается последовательность команд. Сколько существует программ, переводящих Робота из левого нижнего угла в правый верхний?

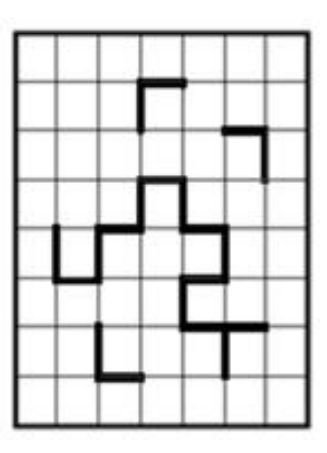

# **Ответ. 30**

**Задание 3. (2 балла)** Петя построил таблицу истинности для выражения **F**, зависящего от четырёх переменных **A**, **B**, **C**, **D**, причём оказалось, что в столбце значений ровно в 8 строках стоит 1. Но пока Петя чертил на доске таблицу, он случайно стёр последнюю переменную в выражении **F**. Осталось  $\mathbf{F} = ((\mathbf{A} \rightarrow \mathbf{B}) \land \mathbf{C}) \lor (\mathbf{D} \land ...)$  (в данном логическом выражении импликация обозначается стрелочкой  $\rightarrow$ , операция «И» – знаком  $\land$ , а операция  $\alpha$ ИЛИ» – знаком  $\vee$ ). Стёртая переменная обозначена ... Это могла быть либо одна из переменных **A**, **B**, **C**, **D**, либо её отрицание. В ответе укажите все возможные значения стёртой переменной, удовлетворяющие условию.

### **Ответ.\_ В, не А**

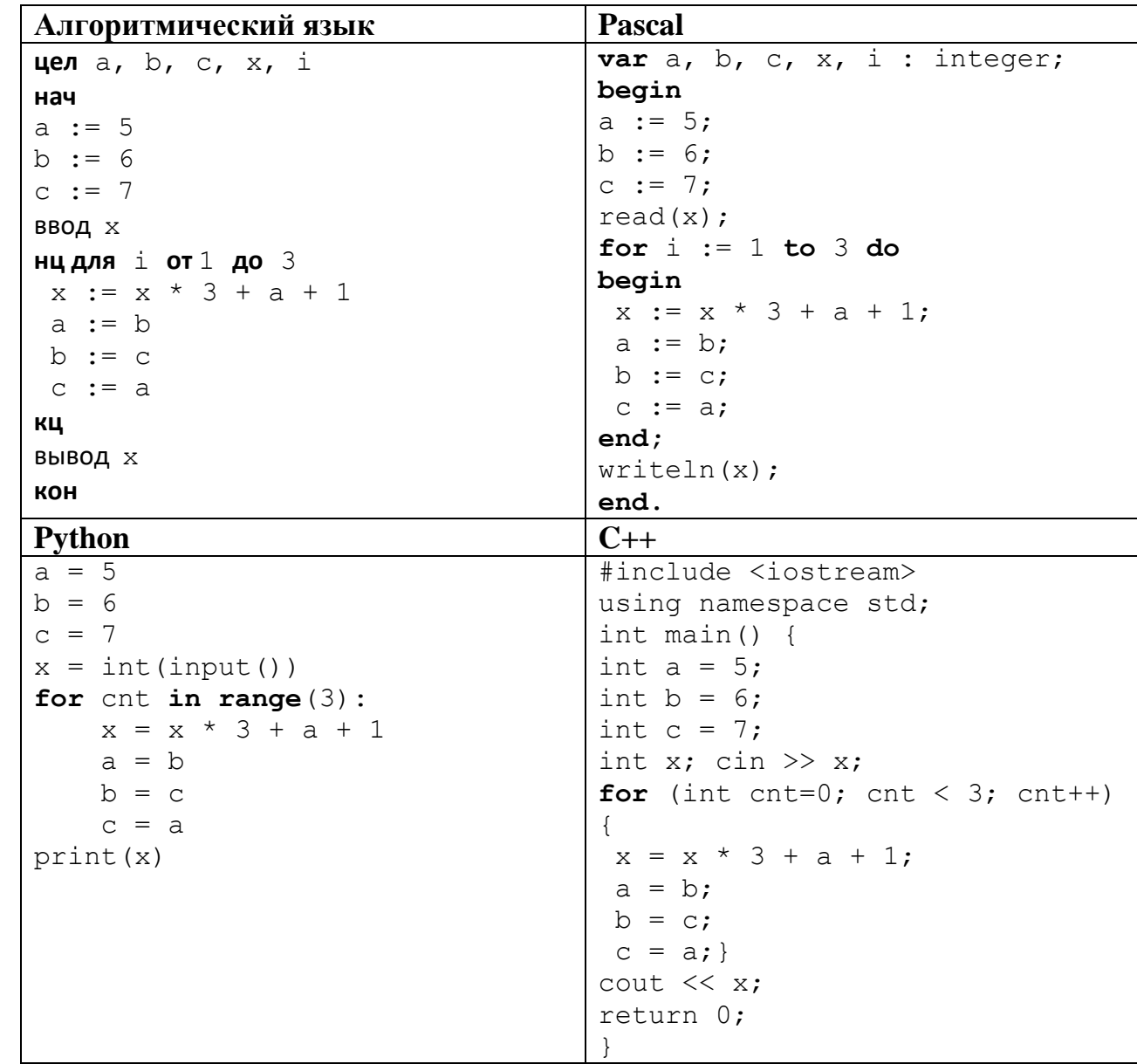

Задание 4. (2 балла) Дана программа, записанная на разных языках программирования.

После выполнения этой программы на экран было выведено число 191. Определите исходное значение переменной **х**, поданное на вход программе.

### **Ответ**, 4

Задание 5. (2 балла) В некотором населённом пункте можно увидеть автомобили различных 14 марок и мотоциклы различных 7 марок. Однажды талантливые мальчики Вася и Петя считали, сколько автомобилей и мотоциклов каких марок проехало мимо, после чего кодировали информацию и записывали коды в память компьютера. Вася кодировал все транспортные средства минимальным одинаковым для всех транспортных средств количеством бит. Петя сначала кодировал тип транспортного средства (мотоцикл или автомобиль), далее кодировал марку минимальным одинаковым для всех автомобилей или одинаковым для всех мотоциклов количеством бит.

Таким образом, Вася для каждого транспортного средства записывал один код, а Петя записывал последовательно два кода (категорию транспортного средства и марку). Мимо Васи проехало 12 автомобилей и 6 мотоциклов, а мимо Пети - 13 автомобилей и 5 мотоциклов. Определите, кому сколько бит потребовалось для кодирования. Ответы запишите в таблицу.

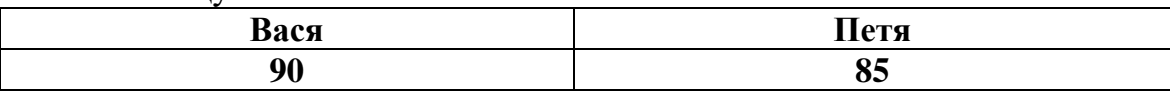

**Задание 6. (4,5 балла)** Дана блок-схема программы обработки целочисленного массива **a** из девяти элементов. Нумерация элементов начинается с 0. Известно, что перед выполнением программы были введены значения **n = 4** и **m = 5**.

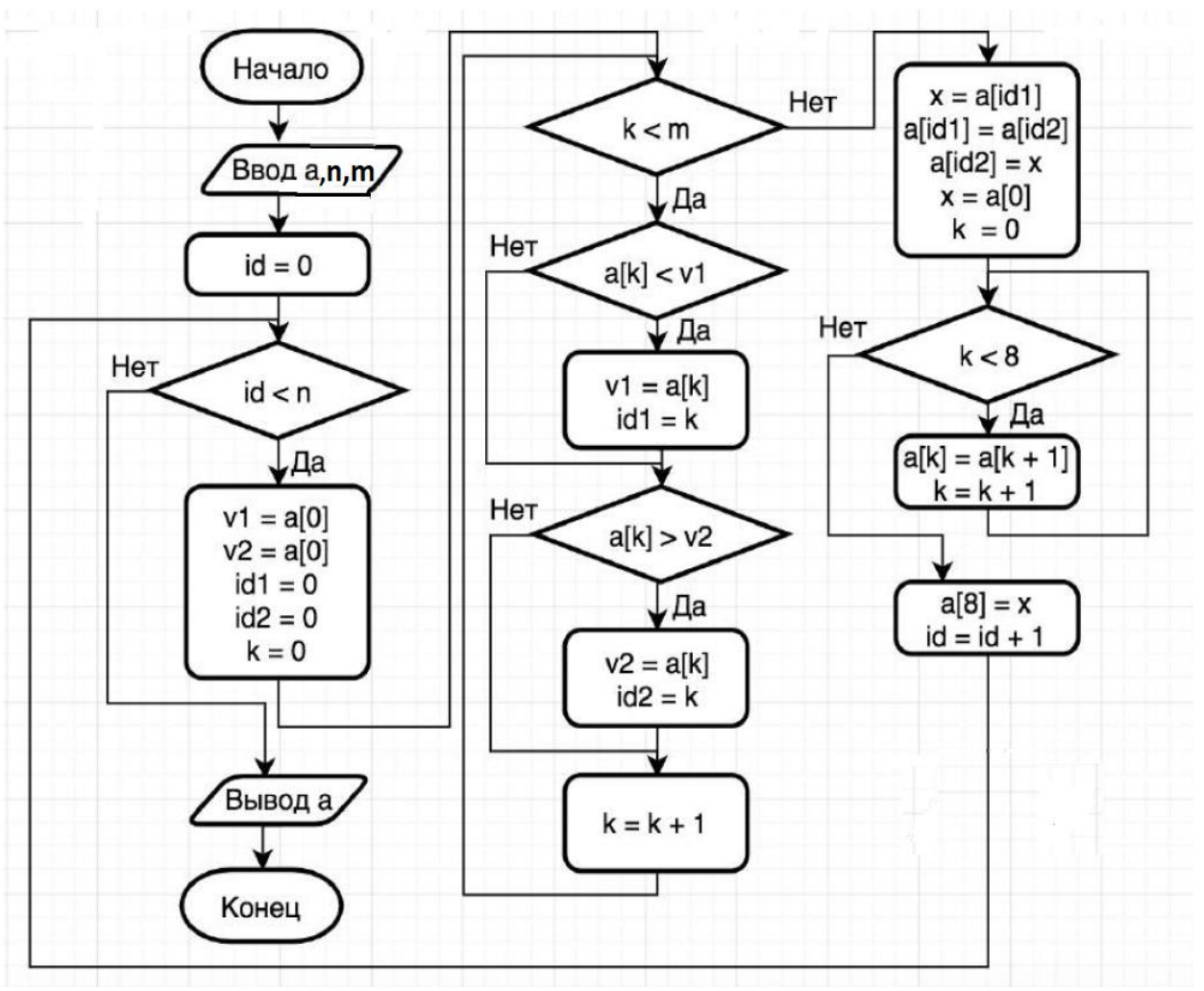

Определите исходные значения элементов массива **a** до начала выполнения программы, если после её выполнения значения элементов массива стали следующие:

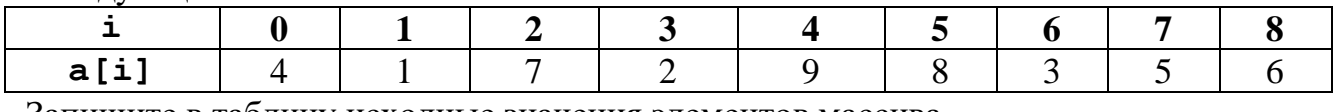

Запишите в таблицу исходные значения элементов массива **Ответ:**

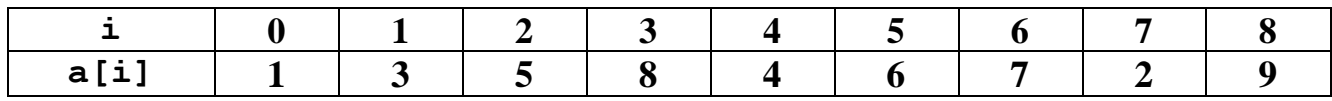

**Задание 7. (1 балл)** Исполнитель Бинарник строит цепочку символов по следующему правилу: выписываются подряд двоичные представления десятичных чисел от 1 до 63 включительно. Во всех двоичных представлениях незначащие нули отсутствуют. Вот начало этой цепочки: 110111001011101111000… Определите длину цепочки.

### **Ответ. 321**

**Задание 8. (2 балла)** В классе есть компания ребят: Артём, Ваня, Гриша, Катя, Лиза, Миша, Настя, Петя, Роза и Сережа. Некоторые из них дружат и помогают друг другу выполнять домашнее задание. А некоторые отличники по поручению учительницы опекают своих менее успешных товарищей, то есть помогают им выполнять домашнее задание, но не получают ответной помощи.

Известно, что:

1) Серёжа дружит с Розой, Гришей и Лизой, а Артём дружит с Настей и Мишей;

2) Серёжа опекает Ваню, Артём – Катю, Петя – Мишу, Гриша – Настю, а Катя – Лизу.

В среду домашнее задание было очень трудным, и разобрался с ним только Миша. А Лиза уехала на олимпиаду и находится вне зоны доступа. На следующий день с выполненным домашним заданием пришло максимально возможное в данных обстоятельствах количество учеников.

Кто из учеников выполнил домашнее задание? В ответе укажите имена через запятую.

# **Ответ. Миша, Артём, Настя, Катя**

**Задание 9.** (**2 балла**) В базе данных хранятся записи о росте и весе некоторого количества людей. В базе нет людей с одинаковым ростом и нет людей с одинаковым весом. Известно количество записей, получаемых в ответ на ряд запросов к этой базе:

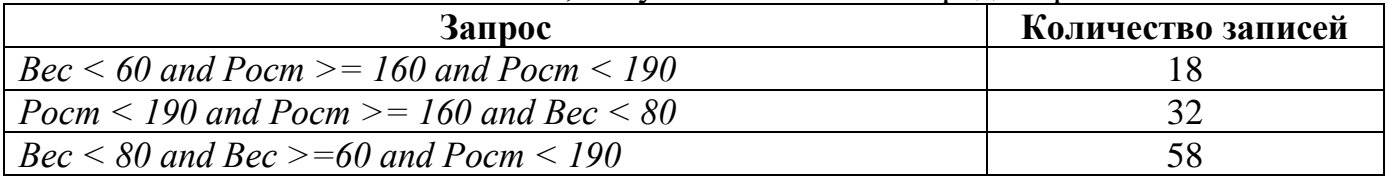

а) **(1 балл)** Сколько записей будет получено в ответ на запрос:

*Вес >= 60 and Вес < 80 and Рост <160*

**Ответ. 44**

б) **(1 балл)** Сколько записей будет получено в ответ на запрос:

*Вес >= 60 and Вес < 80 and Рост >= 160 and Рост < 190* 

### **Ответ. 14**

**Задание 10. (2 балла)** Для задания масок для фильтрации имен файлов приняты следующие обозначения:

Любой неспециальный символ с соответствует самому себе. Символ не может быть звездочкой (**\***) или вопросительным знаком (**?**).

Символ **\*** (звездочка) – любое (в том числе нулевое) количество произвольных символов.

Символ **?** (вопросительный знак) – ровно один произвольный символ.

Пример: маска **a?????.\*** позволяет найти все последовательности символов, которые начинаются с одного символа **a**, после которого идут ровно 5 любых символов, затем точка, и затем может следовать любое количество (в том числе ноль) любых символов.

Дано пять масок:

- 1.  $*_{V}$ ?\* $W$ ?\*? $V^*$ .\* $V$ ?\*
- 2. v?w??w?v.v?w
- 3. v?\*w?\*w?\*v.v?\*w
- 4. \*v\*??v\*.\*??\*
- 5. \*v\*?\*v\*.\*?\*

Расположите номера этих масок в порядке возрастания количества имен файлов, которые будут выделяться каждой маской. Это означает, что если имя файла соответствует первой маске в последовательности, то оно гарантированно соответствует также второй маске в последовательности, но для любой маски существует имя файла, которое ей соответствует, а предыдущей в последовательности не будет соответствовать. В ответе укажите последовательность из пяти цифр – номеров масок.

### **Ответ. 2 3 1 4 5**

**Задание 11.(4,5 балла)** Ячейки диапазона A1:A9 заполнены неповторяющимися натуральными числами от 1 до 9, но неизвестно, в какой ячейке какое из этих чисел записано. В ячейку B2 записали формулу =МАКС(A\$1:A2) и скопировали ячейку B2 в ячейки диапазона B3:B9. В ячейку C8 записали формулу =МИН(A8:A\$9) и скопировали ячейку C8 в ячейки диапазона C1:C7. После этого получились следующие значения:

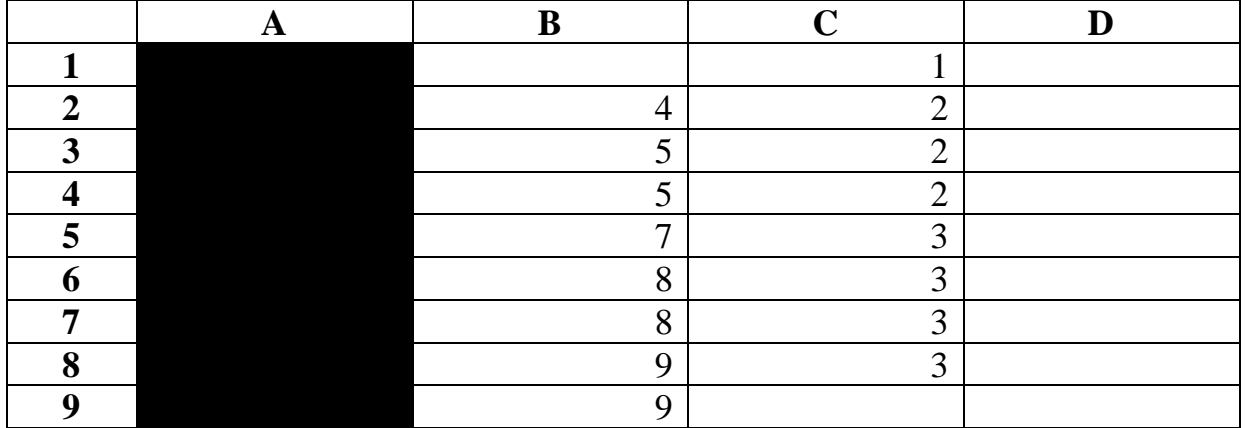

Определите, какие числа были в каждой из ячеек диапазона A1:A8. Ответы запишите в таблицу.

**Ответ:**

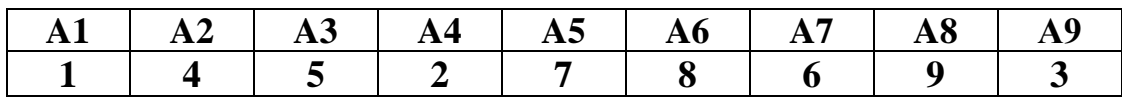

Персональные данные абитуриента вносятся **только** в шифровальный лист! СУНЦ УрФУ

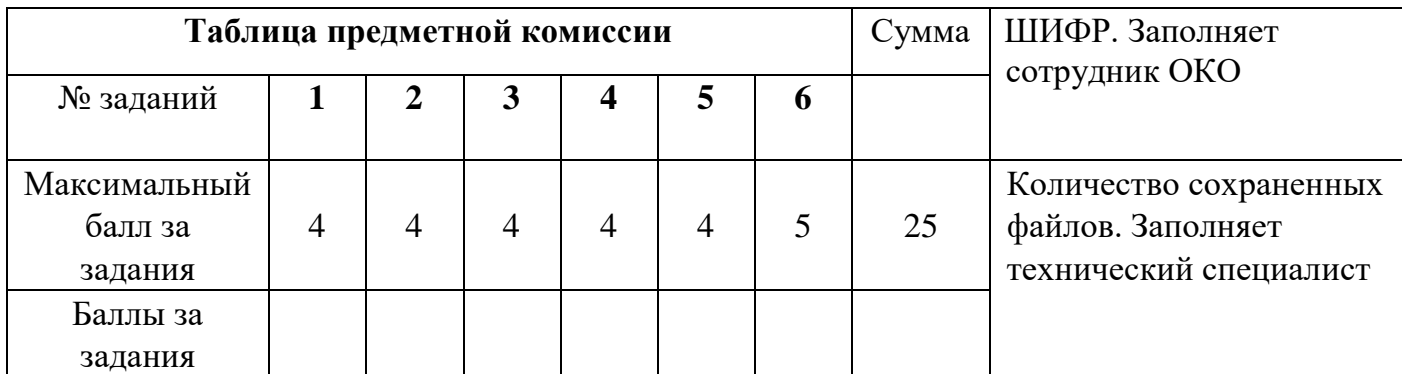

### **Вступительное испытание по информатике для поступающих в 10 математико-информационный класс**

**1 мая 2023 года** 

#### **Практическая часть**

**1. (4 балла)** В алфавите племени Иф содержатся только гласные русские буквы (е ё ы а о э я и у ю) и пробел. Алфавит племени Елсев состоит из согласных русских букв (б в г д ж з й к л м н п р с т  $\phi$  х ц ч ш щ), пробела, шести специальных символов (% \* / = + -) и семи знаков препинания (.,!?" : ;). Слова в обоих языках – это последовательности из 12 непробельных символов.

По традиции каждый нечётный день недели уважаемый вождь племени Иф пишет послание уважаемому вождю племени Елсев, а каждый чётный день недели вождь племени Елсев пишет ответное послание вождю племени Иф.

В первый день недели в послании вождя племени Иф только 100 слов (слова в послании разделяются пробелами). Вожди соревнуются в вежливости, поэтому каждый следующий день послание содержит вдвое больше слов, чем в предыдущий.

Для доставки дипкурьер записывает послания вождей на диск, используя каждый день минимальное целое количество байт. При этом он применяет посимвольное кодирование, все символы алфавита одного племени кодируются одинаковым для всех символов данного алфавита минимальным количеством бит.

Объём диска – целое количество килобайт. Диск какого минимального объёма понадобится дипкурьеру, чтобы его хватило на неделю?

#### **Ответ. 94**

**Решение.** Все символы алфавита одного племени кодируются одинаковым для всех символов данного алфавита минимальным количеством бит, следовательно, количество бит, занимаемое кодом одного символа *i* и количество символов в алфавите *N* связаны соотношением 2*<sup>i</sup>* ≥ *N*. В алфавите племени Иф *N* = 11 символов, поэтому код символа занимает 4 бита. В алфавите племени Елсев *N* = 35 символов, поэтому код символа занимает 6 бит. Объем файла с первым посланием (это послание вождя племени Иф) = слова 100\*12\*4 бита + пробелы 99\*4 бита = 5196 бит = 649,5 байт, значит, курьер использует ближайшее большее целое 650 байт. Аналогично считаем объёмы остальных посланий за неделю:

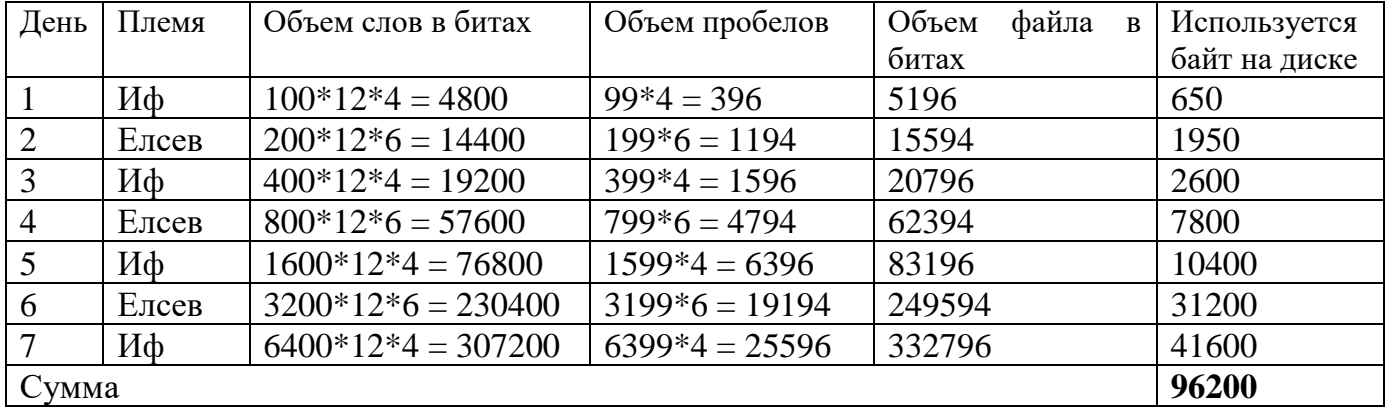

Всего было 7 посланий, и они заняли 96200 байт = 93,945 Кбайт. Округлив до целого числа, получим 94 Кбайт.

**2. (4 балла)** Мама приготовила своим сыновьям Пете и Ване подарок, но не сказала, в какой коробке из тех, что стоят на столе, он находится. При этом она сообщила Пете цвет коробки, а Ване – размер. Оба брата знают, что им сообщили только это, и больше ничего. На столе стоят:

- a) маленькая красная коробка;
- b) средняя красная коробка;
- c) большая чёрная коробка;
- d) маленькая синяя коробка;
- e) большая синяя коробка.

— Я не знаю, в какой коробке подарок, – сказал Петя, – и знаю, что Ваня этого не знает. — Я ещё до твоей реплики знал, что ты не знаешь, в какой коробке подарок, – ответил Ваня. — Ну тогда я знаю, в какой он коробке! – воскликнул Петя.

#### а) **(2 балла)** В какой коробке подарок? **Ответ. маленькая синяя коробка**

б) **(2 балла)** Кто из братьев догадался первым, в какой коробке подарок? **Ответ. Ваня**

**Решение**. Раз Петя не знает, в какой коробке подарок, значит, коробка не чёрная (чёрная одна, и Петя сразу определил бы её). Ваня сразу определил бы коробку, если бы она была средняя (средняя одна). Но Петя знает, что Ваня не смог сразу определить коробку, значит, он знает, что коробка не могла быть средней, а тогда она синяя (средней синей коробки нет). После первой реплики Пети Ваня, знавший размер коробки, узнает её цвет (синий), и догадывается, в какой коробке подарок. Пете же информации пока недостаточно, он знает пока только цвет, и ему нужна реплика Вани. Ваня утверждает, что сразу знал, что Петя не знает, в какой коробке подарок, то есть что коробка не может быть чёрной, а тогда она не большая (чёрная коробка только большая). Значит, она маленькая.

**3. (4 балла)** Дан фрагмент электронной таблицы. Исходные значения диапазона A1:D16 соответствуют приведенным на рисунке:

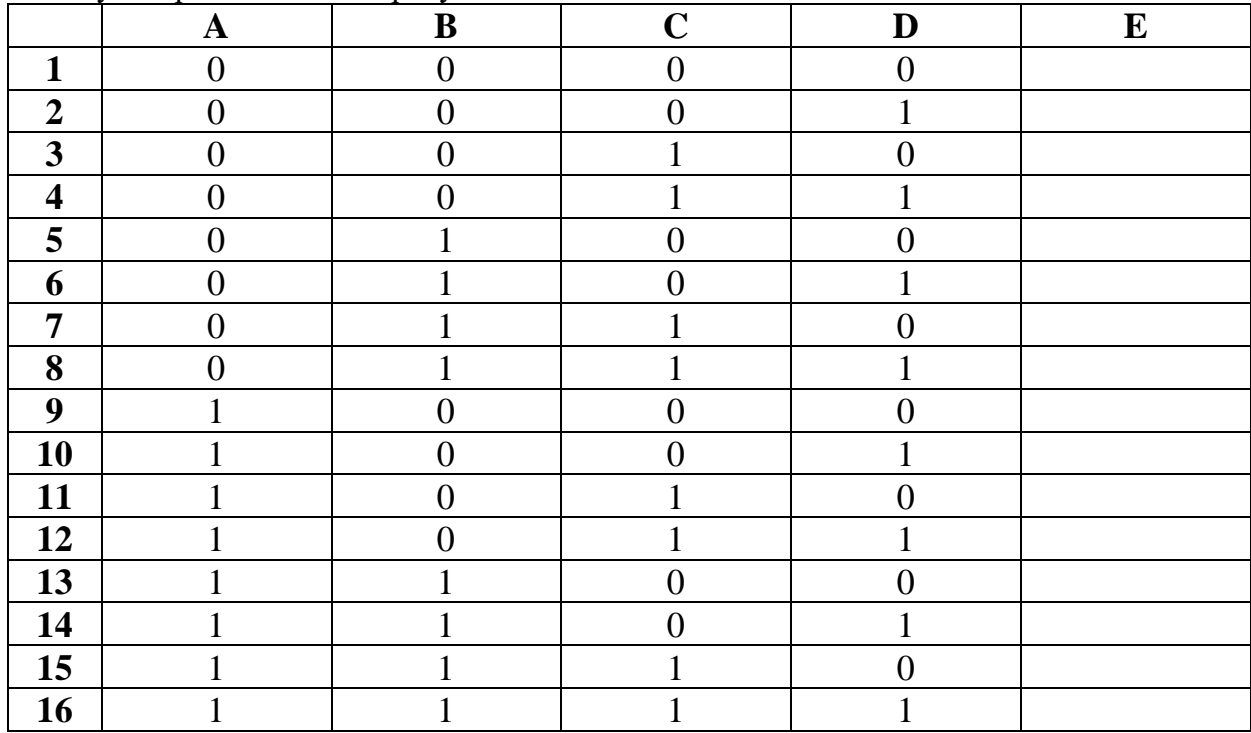

В ячейку E1 записали формулу

 $=$ И (НЕ (#1); ИЛИ (НЕ (#2); #3); #4) \* 8 + 2

В этой формуле обозначения #1, #2, #3, #4 заменяют четыре адреса – A1, B1, C1, D1, но неизвестно, какой адрес на каком месте находится.

Затем ячейку E1 скопировали в каждую ячейку диапазона E2:E16.

По данным, полученным в столбце E, была построена лепестковая диаграмма:

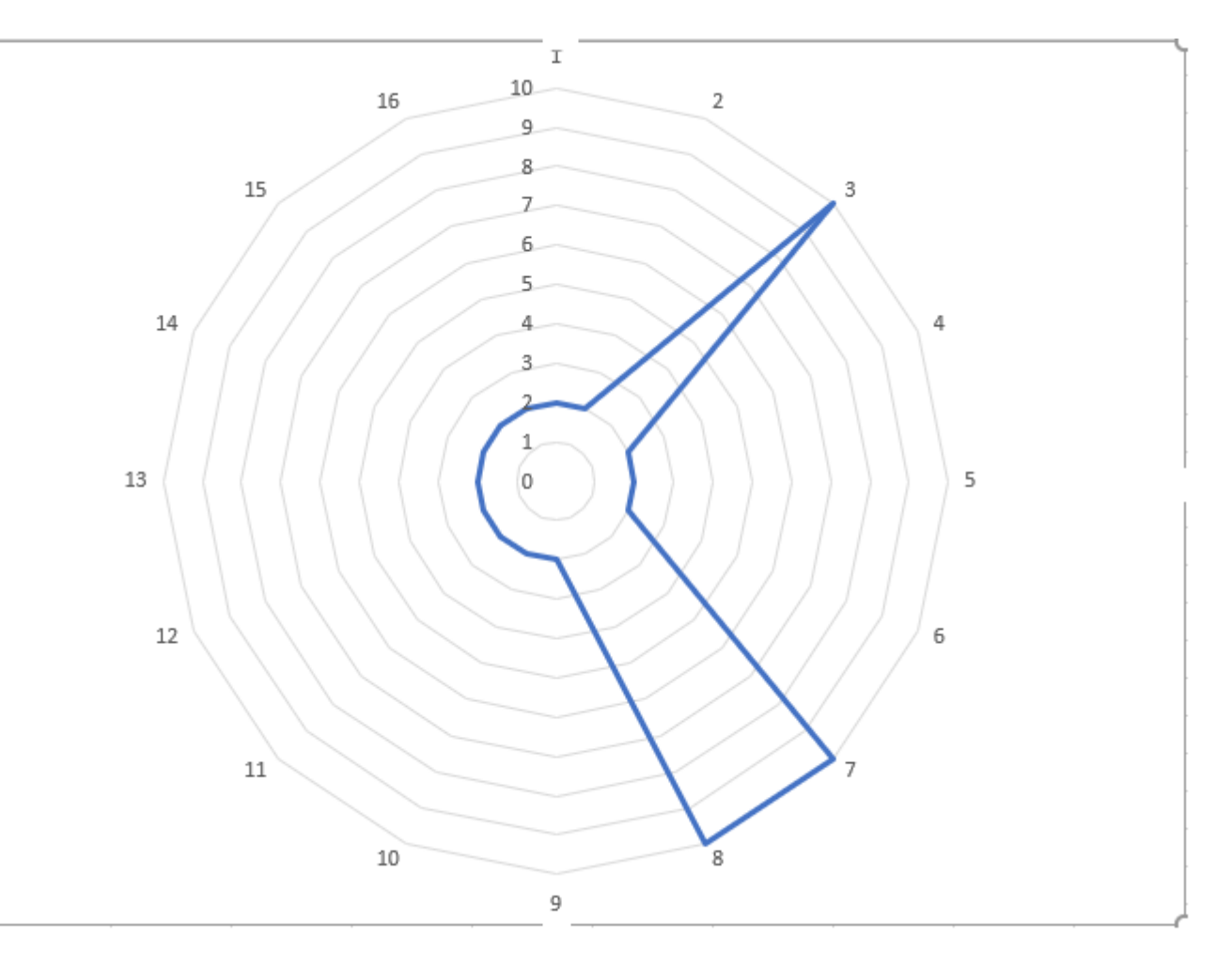

Укажите адреса ячеек, соответствующие обозначениям #1, #2, #3, #4 в формуле. Ответы запишите в таблицу. Например, ответ

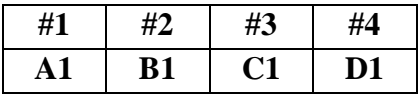

означал бы, что на месте #1 в формуле находился адрес A1, на месте #2 – адрес B1, на месте #3 – адрес C1, на месте #4 – адрес D1.

**Ответ.**

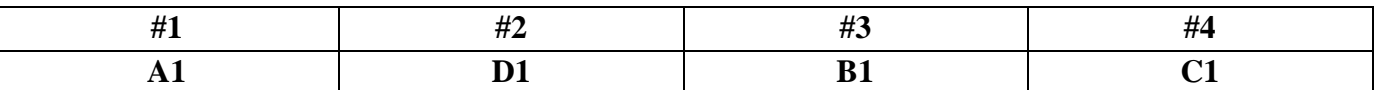

**Решение.** По диаграмме определяем, что значение формулы равно 10 в трёх строчках: 3, 7 и 8. Значит, в этих строчках выражение **И (НЕ (#1); ИЛИ (НЕ (#2); #3); #4)** истинно. Тогда в них **#1** = 0, **#4** = 1, а **#2** и **#3** могут быть только 0 0, 0 1, 1 1. Из всех столбцов только А содержит нули во всех трёх строчках (3, 7 и 8) и только С содержит в этих трёх строчках единицы. Значит, **#1** = А1, **#4** = С1. Столбец **#2** должен содержать два нуля и одну единицу, это выполнено для столбца D, значит, **#2** = D1. А столбец **#3** должен содержать один нуль и две единицы, это выполнено для столбца В, значит, **#3** = В1.

**4. (4 балла)** Исполнитель Шифротрон работает следующим образом. На вход Шифротрона подается цепочка символов, на выходе получается другая цепочка. Алфавит машины состоит всего из пяти символов  $\{ \omega, \#, \%$ ,  $\}, \& \}.$ 

Известно два правила преобразования:

- 1. Если на входе Шифротрона была цепочка символов, начинающаяся с символа &, то на выходе будет получена та же цепочка без первого символа &. Более точно: на входе &X, тогда на выходе X (где X – это любая последовательность символов).
- Например, после ввода цепочки &\$\$% Шифротрон выдаст цепочку \$\$%.
- 2. Если известно, что при вводе цепочки символов X на выходе получается цепочка Y, то для цепочки #X Шифротрон на выходе выдаст цепочку Y&Y.

Например, цепочка  $\#&@$  будет превращена в цепочку  $@&@.$ 

Действительно, по правилу 1 цепочка  $\&@$  преобразуется в  $@$ , соответственно по правилу 2 цепочка  $\# \& \textcircled{a}$  превратится на выходе в цепочку  $(a) \& \textcircled{a}$ .

Аналогично,  $\#\&\{\$\%(\widehat{a})\}$  преобразуется в  $\{\%\(\widehat{a})\}\&\{\%\(\widehat{a})\}$ .

Проанализируйте работу Шифротрона и ответьте на вопросы:

a) **(1 балл)** Что выдаст устройство, если ввести ##&@? **Ответ @&@&@&@**

Действительно, по правилу 1 цепочка  $\&@$  преобразуется в  $@$ , соответственно по правилу 2 цепочка  $\#&@$  превратится на выходе в цепочку  $@&@$ , и снова по правилу 2 цепочка ## $&@$  превратится в @&@&@&@

b) **(1 балл)** Найдите цепочку, для которой та же цепочка с добавленным первым символом # преобразуется сама в себя. **Ответ &#**

Действительно, по правилу 1 цепочка &# преобразуется в #, соответственно по правилу 2 цепочка #&# превратится на выходе в цепочку #&#.

c) **(1 балл)** Найдите цепочку, которая преобразуется сама в себя.

#### **Ответ #&#**

Действительно, по правилу 1 цепочка &# преобразуется в #, соответственно по правилу 2 цепочка #&# превратится на выходе в цепочку #&#.

d) **(1 балл)** Является ли цепочка, найденная при ответе на предыдущий вопрос, единственной? **Ответ да**

**Решение.** Алгоритм предусматривает на входе только цепочки, начинающиеся с # или с &. Цепочка &Х преобразуется в X и не может преобразоваться сама в себя. Значит, искомая цепочка – это  $\#X$ , где X опять должна начинаться на # или &. Если входная цепочка – это ##&X, то она преобразуется в цепочку Х&X&X&X, и длина выходной цепочки может быть равна длине входной, только если X – пустая. Тогда имеем на входе ##&, а на выходе &&&. Они не равны. Добавление нового символа # в начало входной цепочки увеличивает её длину на 1, а длину выходной – более чем в 2 раза, и длина выходной всегда будет больше длины входной. Значит, входная цепочка – это #&X, и она преобразуется в X&X, при этом  $\#\&X = X\&X$ , откуда  $X = \#$ . Значит, искомая цепочка – это только #&#.

**5. (4 балла)** Напишите программу (или составьте блок-схему) для решения следующей задачи. Трое братьев сходили на три разные ёлки, и им там дали разное количество конфет. Но это нечестно, нужно разделить конфеты между братьями поровну. Какое наименьшее количество конфет придётся перераспределить (взять у одного брата и передать другому), чтобы у всех братьев конфет было поровну?

#### **Входные данные:**

Три натуральных числа — количество конфет у каждого из братьев.

#### **Выходные данные:**

Одно натуральное число – наименьшее количество конфет, которое требуется перераспределить. Если это невозможно, вывести слово "NO".

#### **Примеры**

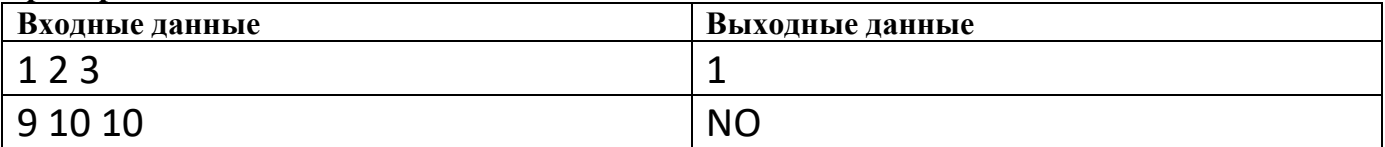

**Решение.** Приведём одно из возможных решений на нескольких языках программирования.

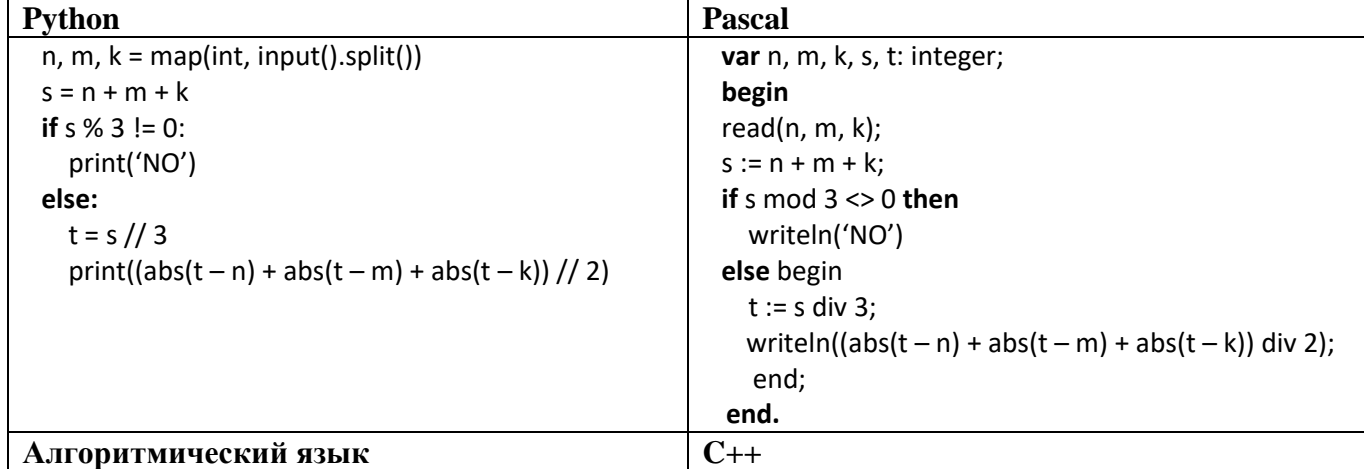

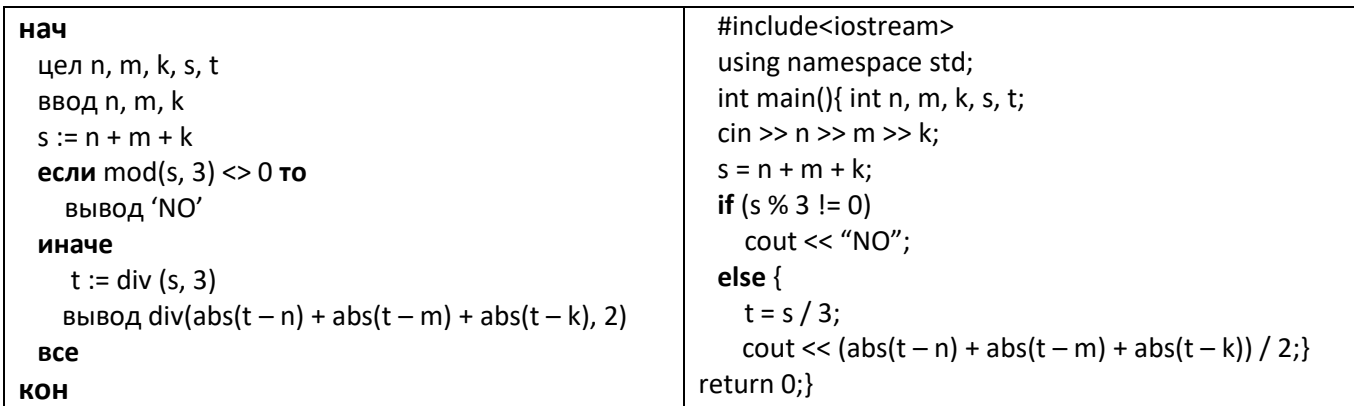

(5 баллов) Напишите программу (или составьте блок-схему) для решения следующей задачи. 6. Для того, чтобы попасть на территорию некоторого предприятия, сотрудниками используются электронные пропуска. Сотрудник прикладывает свой электронный пропуск на вахте при входе и при выходе. Директора предприятия заинтересовал вопрос, возможно ли, что на предприятии несанкционированно находится не-сотрудник. Так как на вахте нужно прикладывать пропуск, считается, что на предприятии находится человек, который не должен там находиться, если по одному и тому же пропуску кто-то два раза зашёл, не выходя между ними, или кто-то два раза вышел, не заходя между ними. Вам даны записи со считывателя пропусков. Определите, мог ли находиться на территории предприятия не-сотрудник.

#### Входные данные:

Первая строка содержит натуральное число **n** — количество записей, полученных вами со считывателя.  $(1 \le n \le 100)$ .

Следующие **n** строк содержат по два целых числа  $a_i$  и  $b_i$  ( $0 \le a_i \le 1000$ ) — номер пропуска и на вход или выход он был использован. bi равно 1, если пропуск использован на вход, и -1, если на выход.

#### Выхолные ланные:

Выведите YES, если на предприятии кто-то мог находиться несанкционированно, или NO, если на предприятии были только сотрудники.

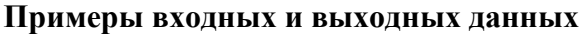

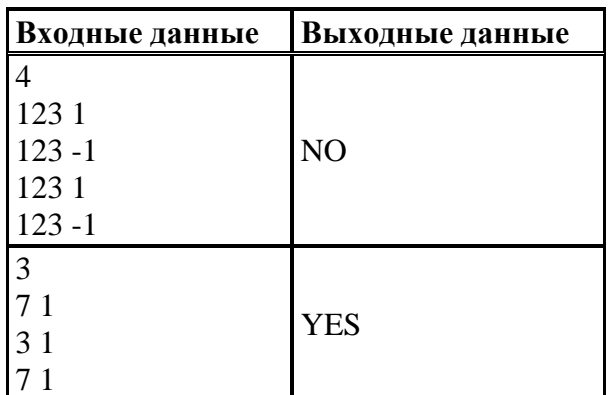

Решение. Приведём одно из возможных решений на нескольких языках программирования.

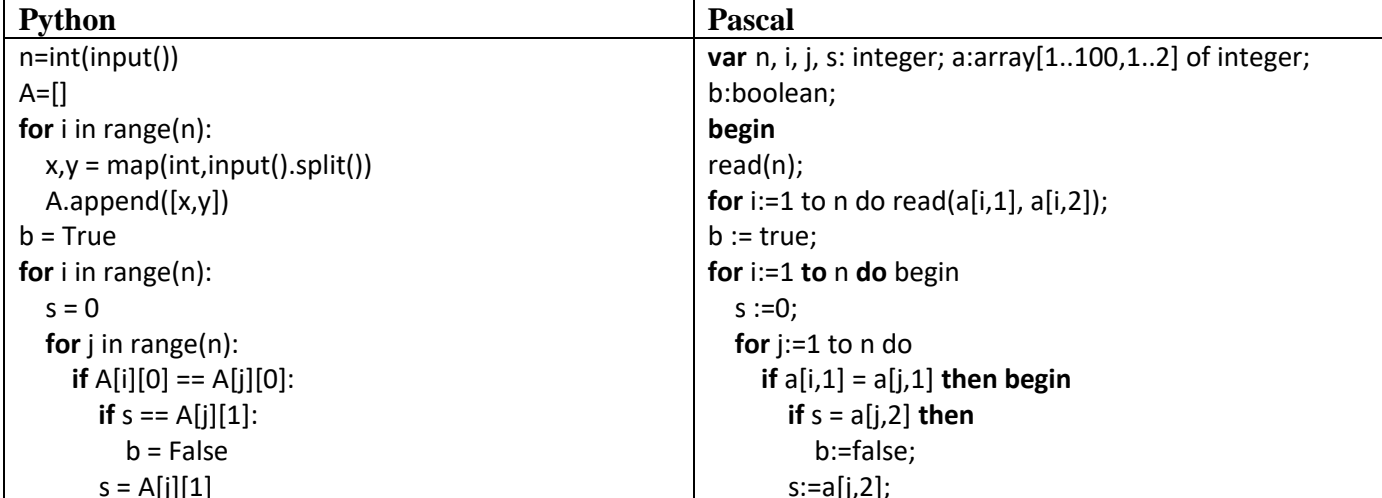

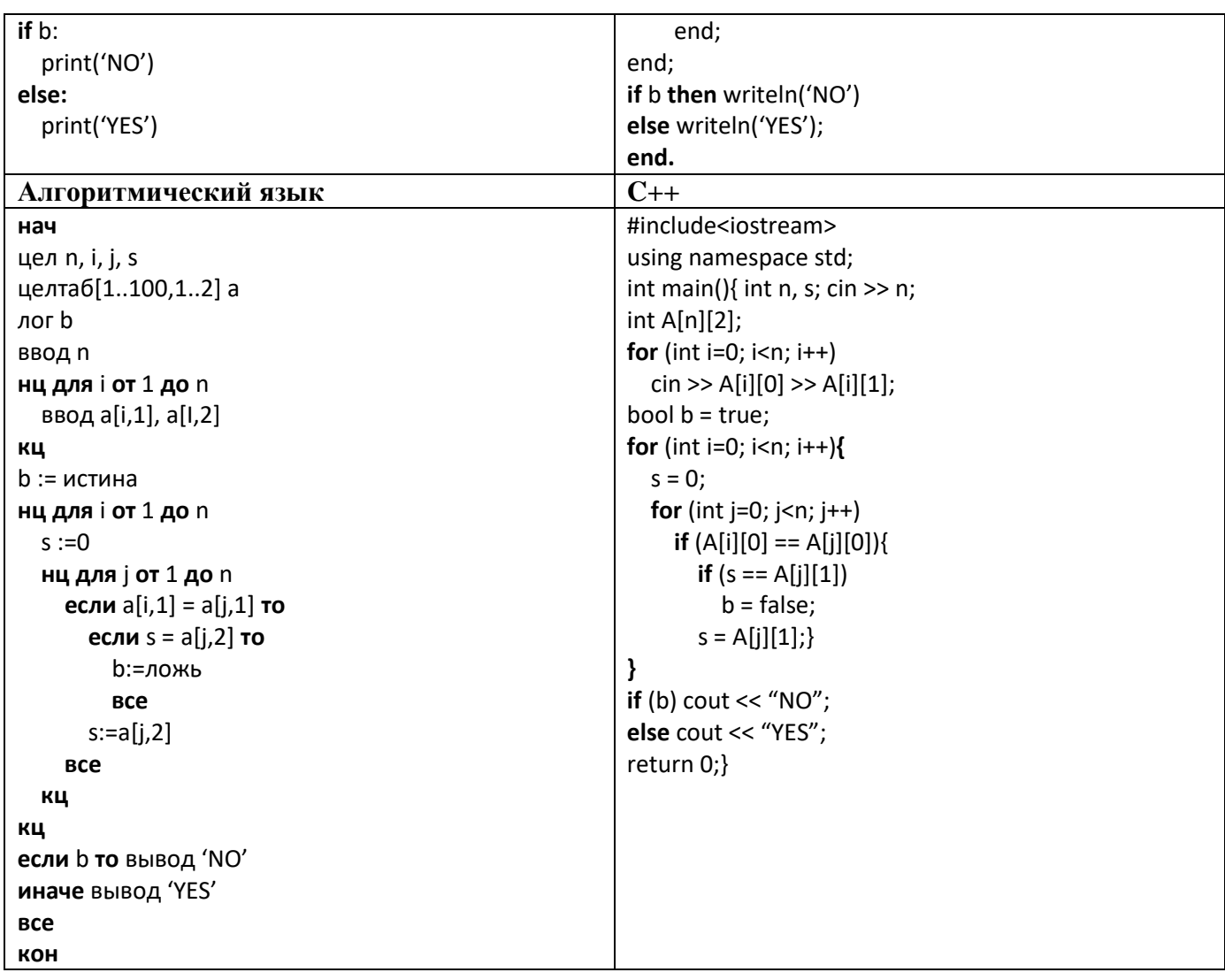

# **Вступительное испытание по информатике для поступающих в 10 математико-информационный класс СУНЦ УрФУ**

**1 мая 2023 года**

**Письменная часть**

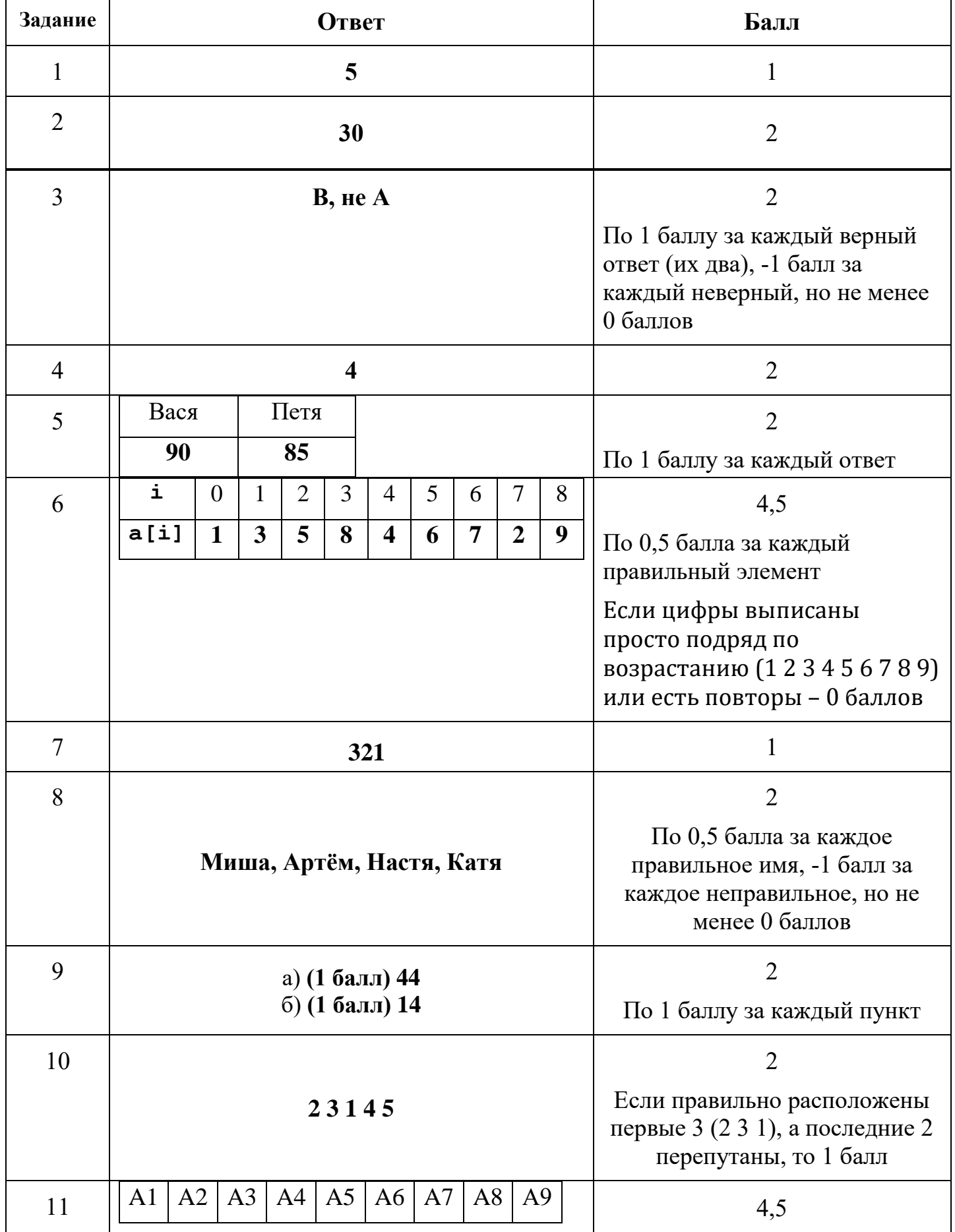

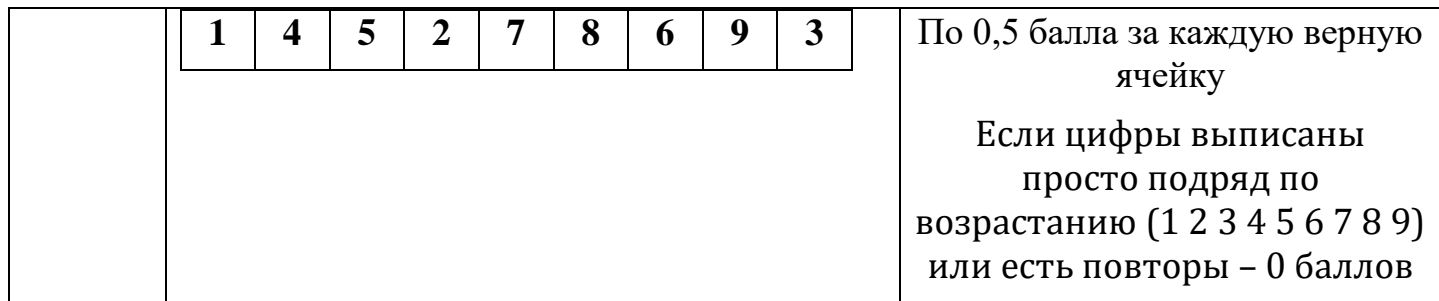

# Практическая часть

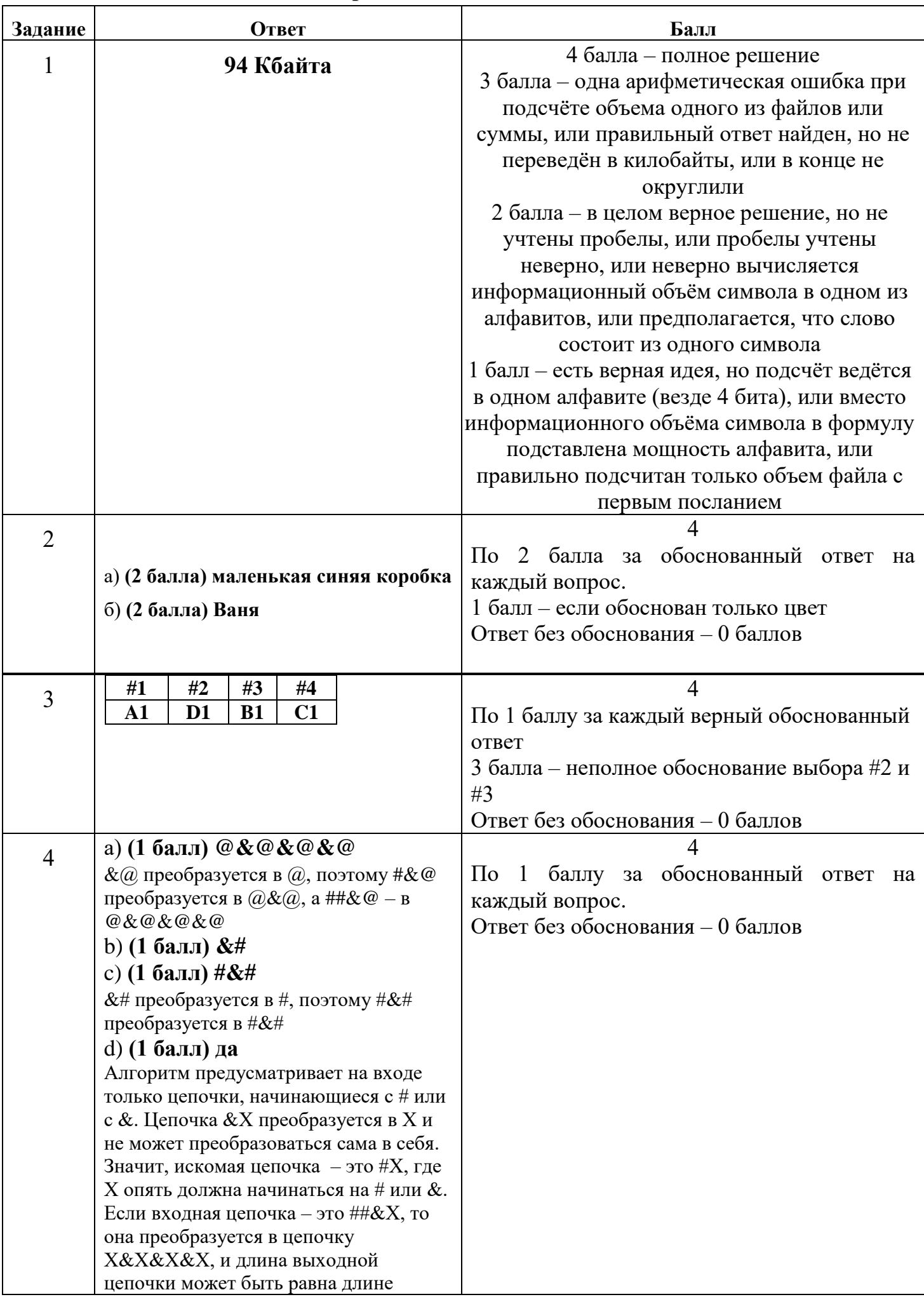

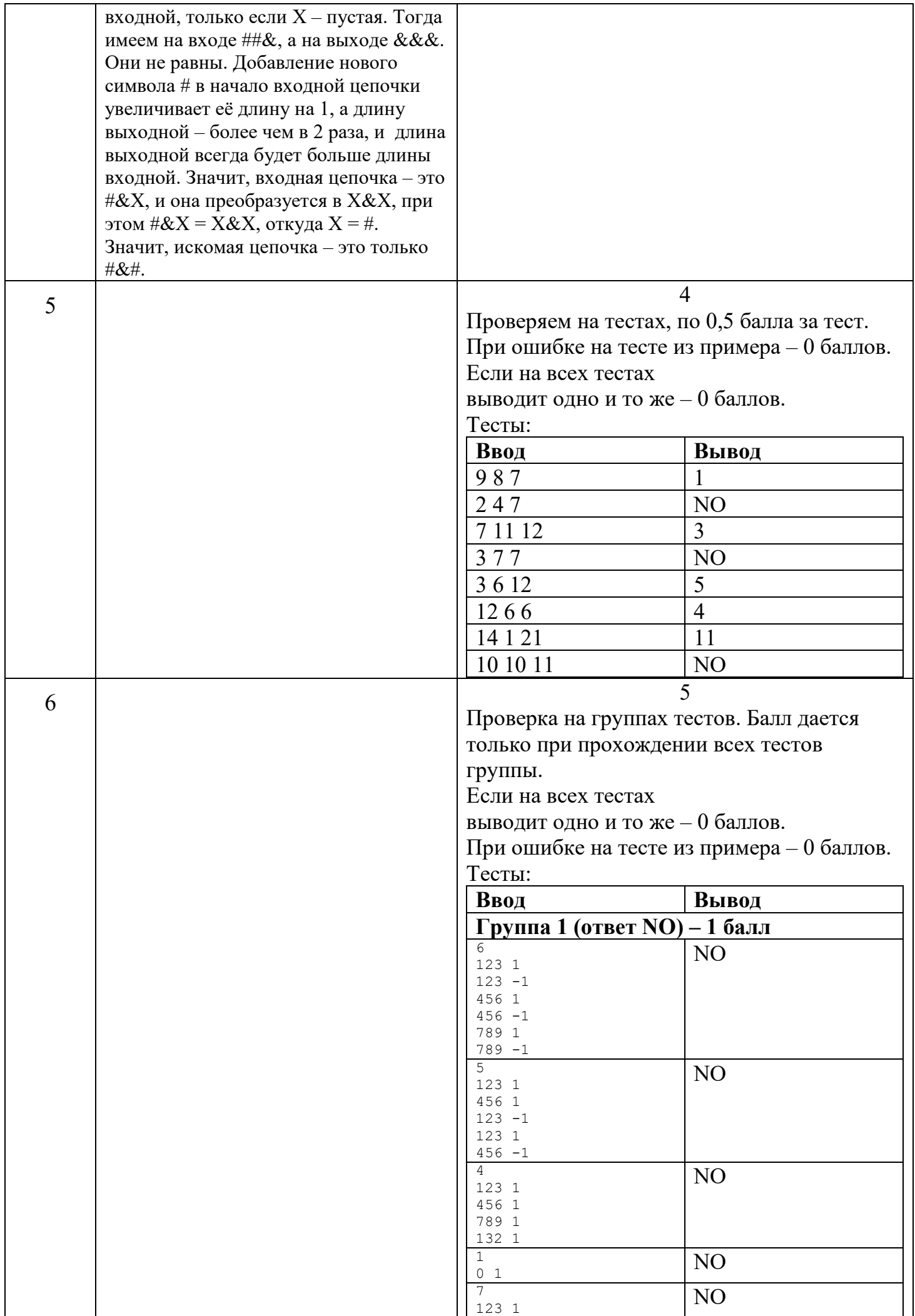

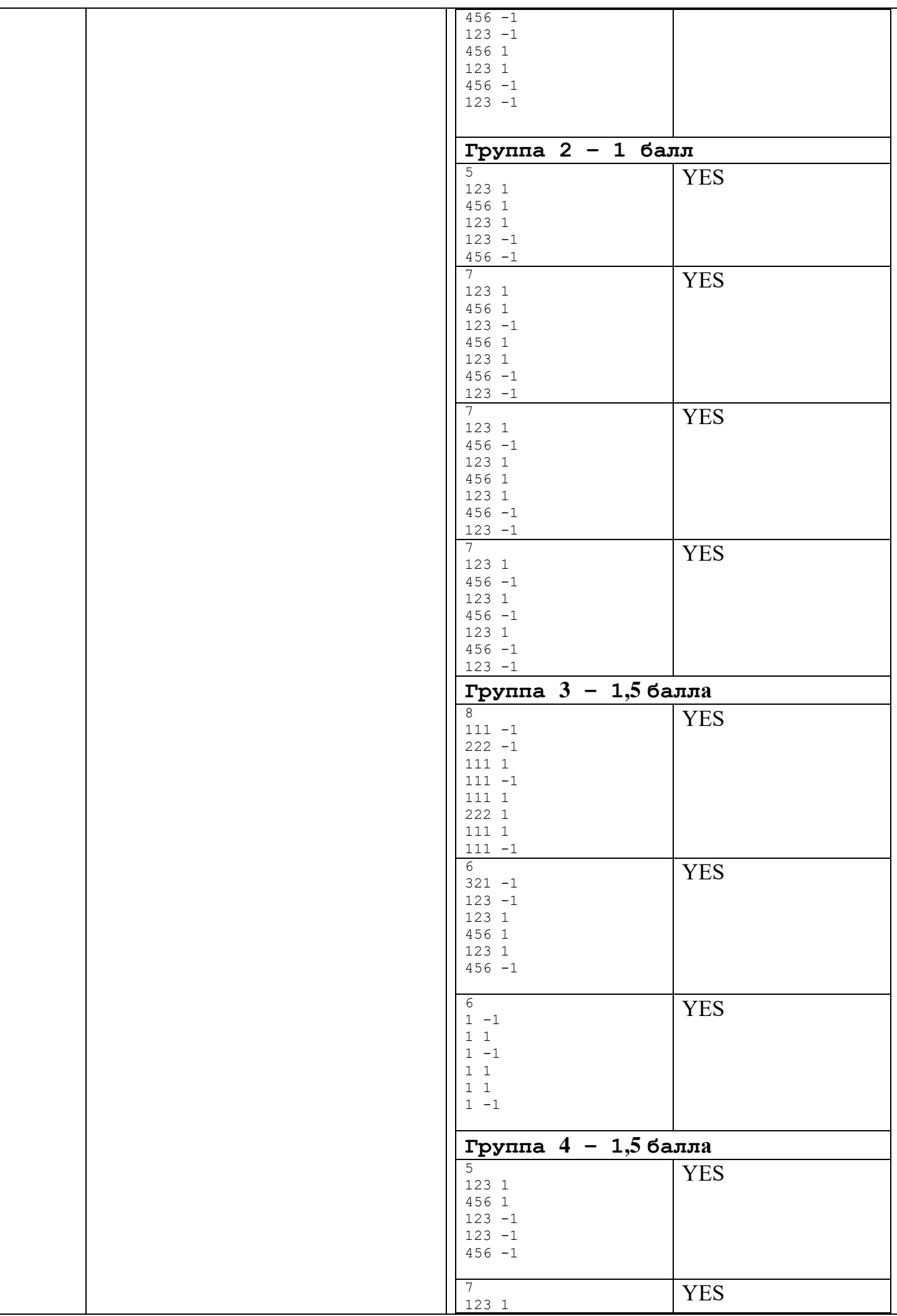

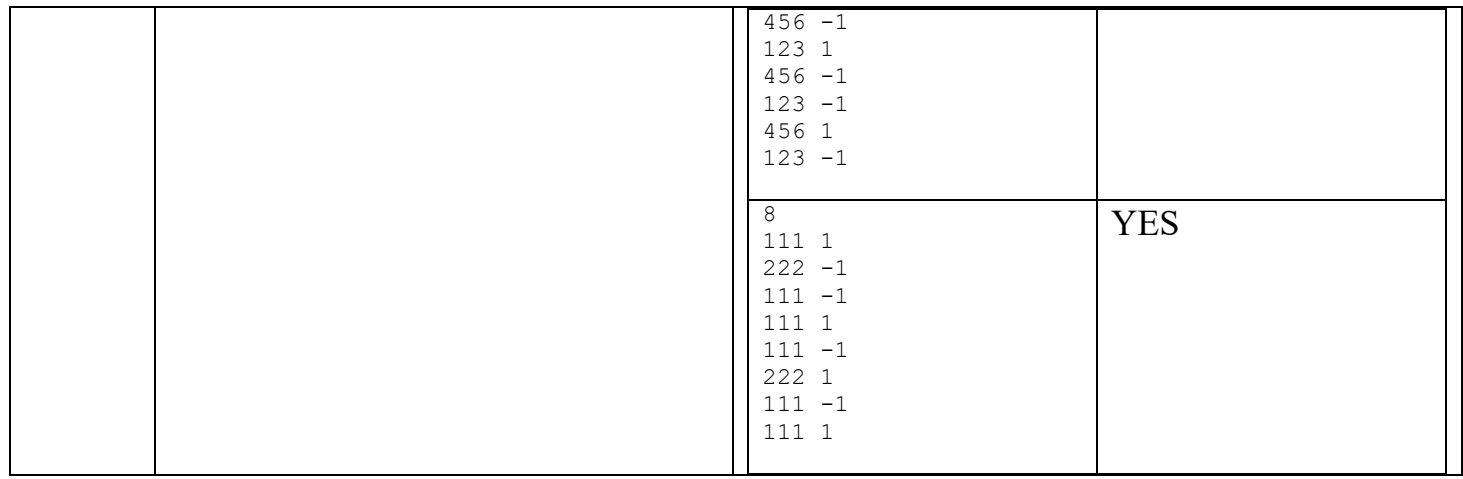